## $\boxed{1}$  TREINAWEB\_

## **CONTEÚDO PROGRAMÁTICO**

Laravel - Instalação do ambiente de produção e deploy em uma VPS

TreinaWeb Tecnologia LTDA CNPJ: 06.156.637/0001-58 Av. Paulista, 1765 - Conj 71 e 72 São Paulo - SP

Carga horária: 4 horas

## **CONTEÚDO PROGRAMÁTICO**

## **1 - Introdução**

Apresentação Duração: 00:01:08

**■ O código-fonte do curso está no GitHub** 

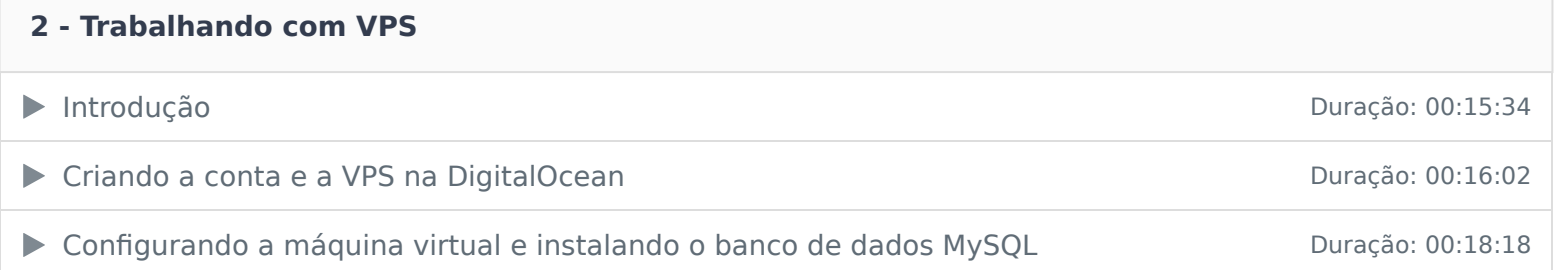

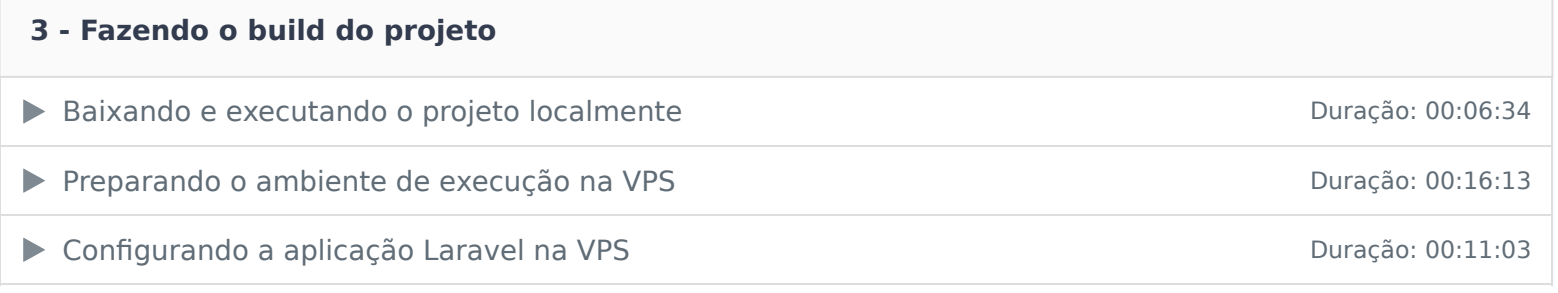

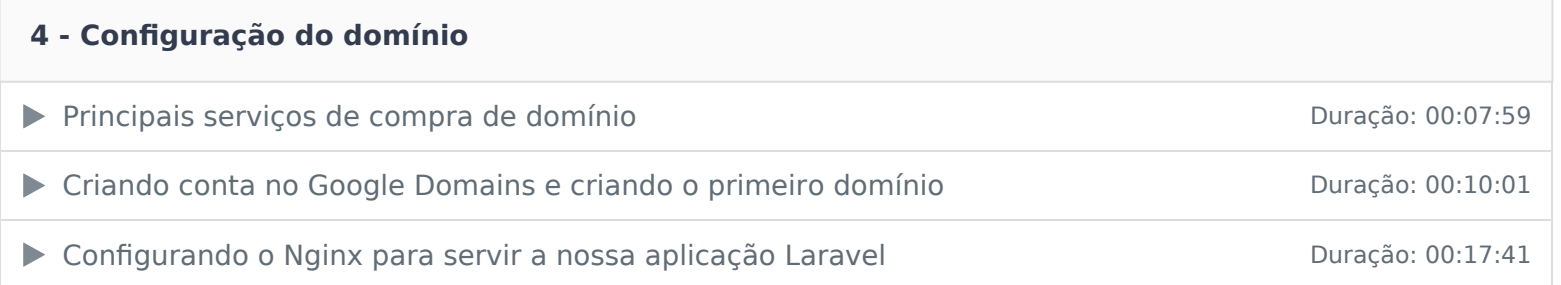